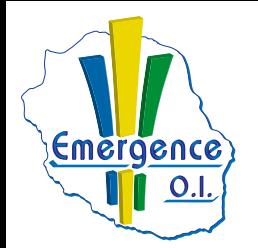

## **FICHE PÉDAGOGIQUE INTERNET : Initiation**

**BUREAUTIQUE**

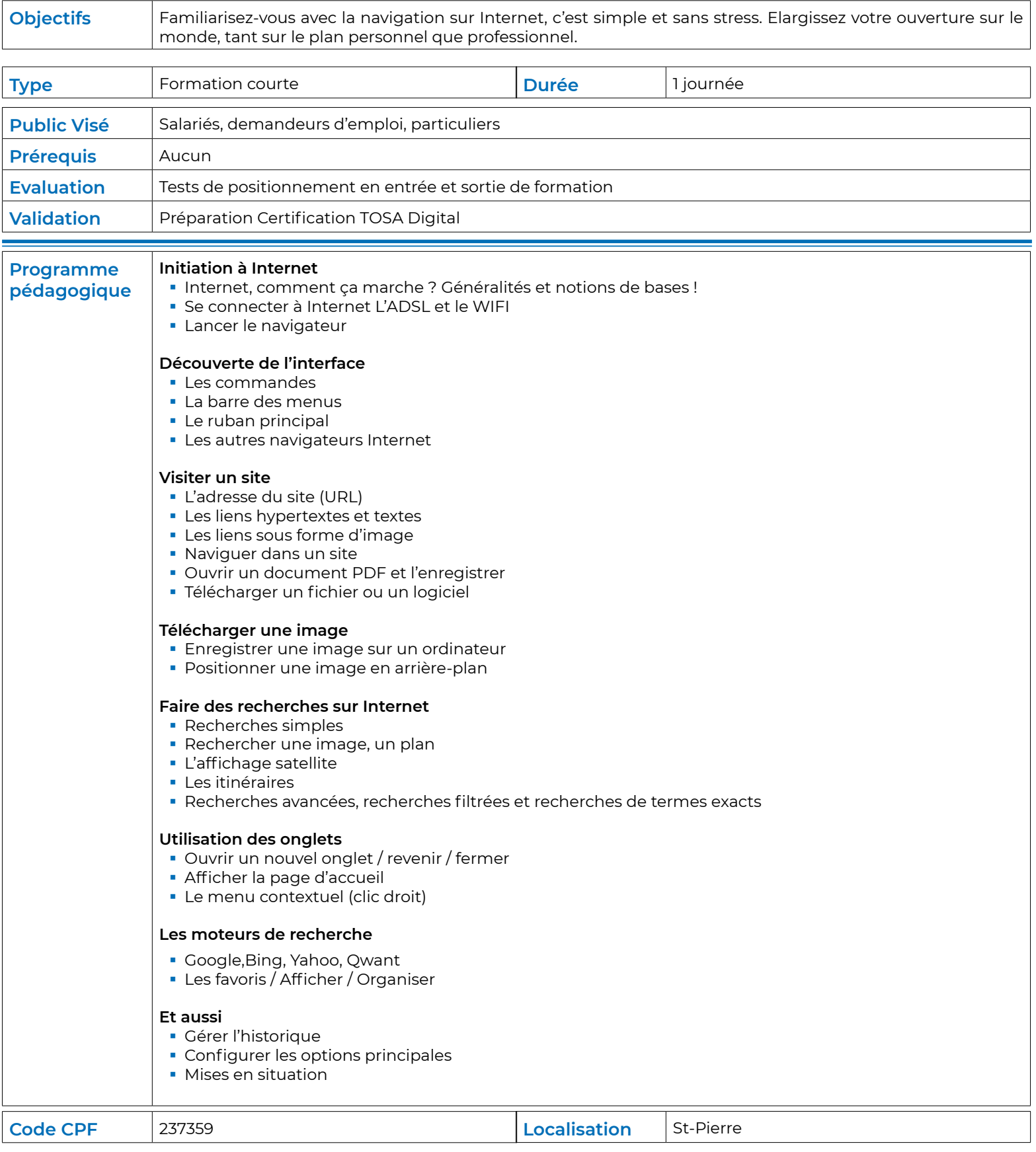